## **ABTOMATIAKA**

## Сергей Бадло

г. Запорожье

В статье рассмотрена методика создания и отправки кириллических сообщений с мобильных терминалов в формате PDU. В качестве управляющего устройства использован GSM-пейджер с дополнительным E-mail: raxp@radioliga.com | радиоканалом, собранный автором для нужд домашней сигнализации.

## PDU - это просто. Система оповешения GSM

## **Введение**

Область применения подобных систем поистине безгранична: от охранных функций имущества и автосигнализации, защиты и предупреждения взлома промышленных шкафов, контроля вагон-весов, передачи данных датчиков ПДФ, климатических параметров, аварийных сигналов предупреждения в серверных и многое другое... В то же время наблюдается тенденция роста количества систем с несколькими дублирующими каналами связи, как просто радиоканала, так и GSM.

Использовать для этих целей мобильные аппараты средней цены невыгодно, а вот "бросовые" - самое оно... Как правило в таких аппаратах доступен лишь PDU (Protocol Description Unit) формат отправки сообщений в UNICODE (UCS2) кодировке. Тут все вроде бы ничего: преобразуй в UCS2 и посылай... Но толковых готовых решений не оказалось, даже пресловутый PDUspy [1] не оправдал ожиданий по конвертации SMS.

На местном радиорынке готовые изделия GSM-сигнализаций, так называемых пейджеров, без самого телефона котируются в районе 34 USD. Сам

же контроллер, "сердце" устройства, ATTiny2313 - 2 USD, разницу чувствуете? Зачем платить "чужому дяде"...

#### Краткий экскурс...

Недостатки просто GSM-канала связи очевидны: это и негарантированная доставка сообщений адресату и оплата карточки, т.е. зависимость от оператора. В тех случаях, когда требуется организовать канал связи на небольшие расстояния, но провода нежелательны, скажем, в движущихся системах, системах контроля температурного режима стенки ковша - целесообразно использование радиоканала. Можно, конечно, воспользоваться следующими решениями:

- Wi-Fi точка доступа - Wi-Fi клиенты:

- промышленные радиомодемы типа SST900 (семейства I-7000) - система сбора данных.

Но что делать, если это дорого и избыточно? Ведь "хорошая" точка доступа плюс клиентские карточки стоят недешево, а промышленные радиомодемы тем более. Появление на рынке доступных и простых в использовании интегральных трансмиттеров - по большей части снимает эту проблему.

Таким образом, можем сформировать основные требования к подобному устройству (интеллектуальному модулю):

- максимальное возможное количество дискретных входов - выходов;

- наличие управляющих выходов типа СК (сухой контакт) - релейный выход для внешних нагрузок;

- наличие канала GSM - связи:

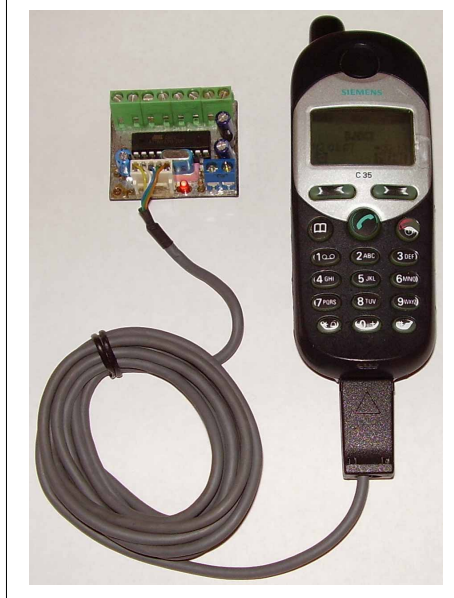

Рис. 1. Система оповещения GSM в сборе

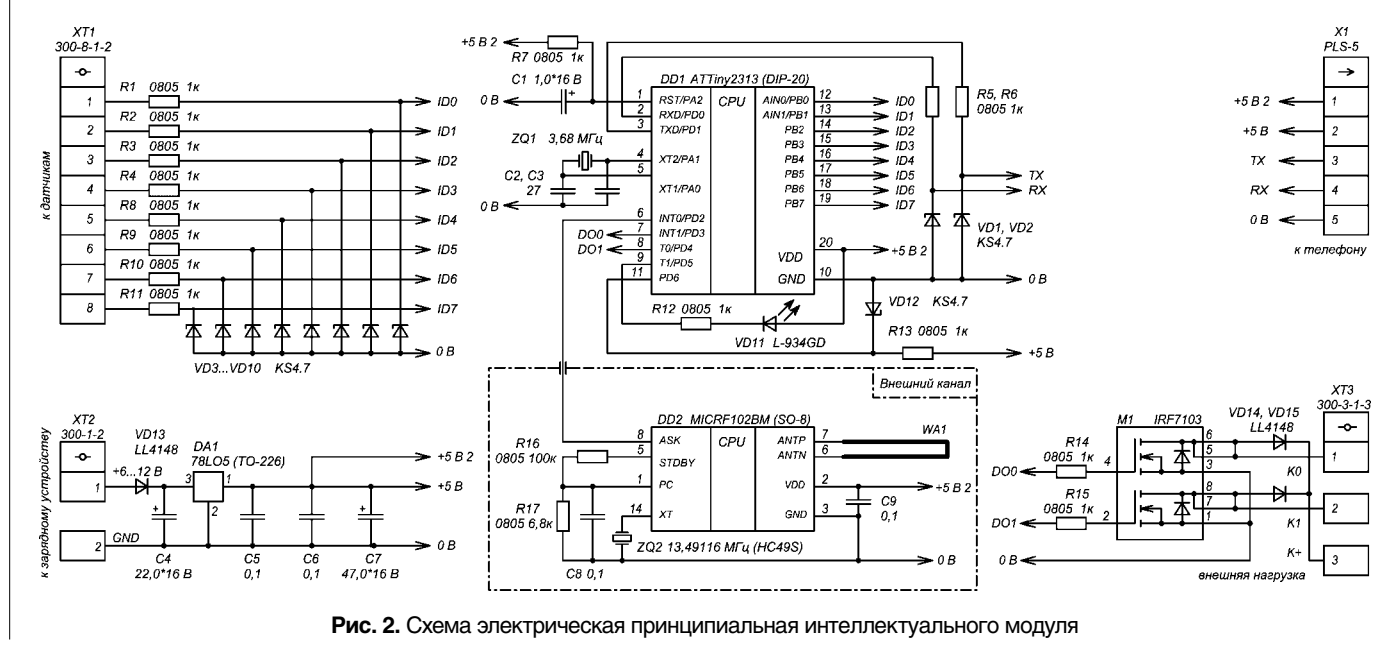

 $12$ 

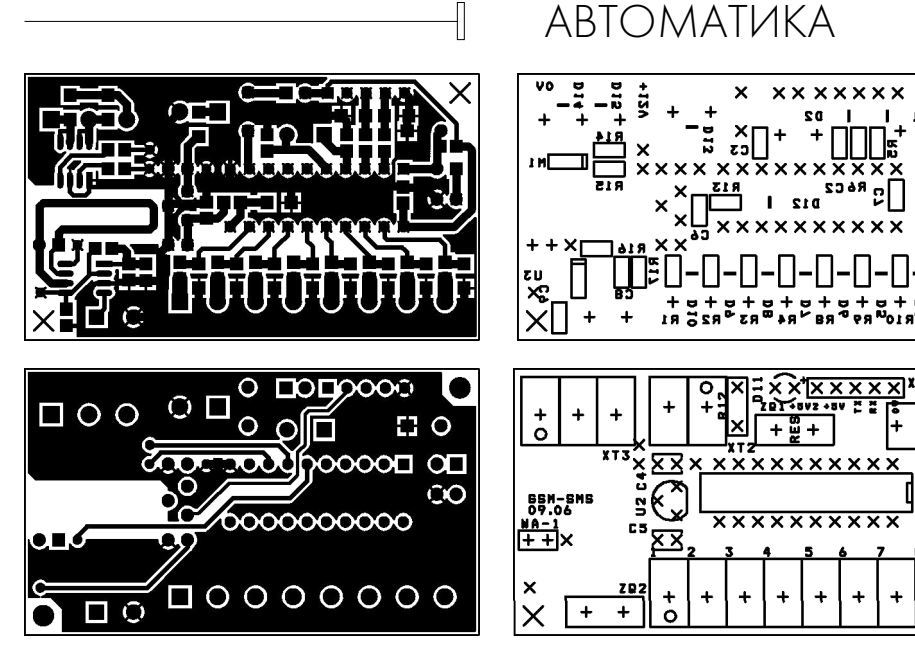

**Рис. 3.** Рисунки печатной платы

- наличие собственного канала передачи, не подлежащего лицензированию.

Первые два требования обеспечиваются функциональностью самого контроллера [2] и добавлением мощных выходных драйверов (ключей), а последние – любым GSM-модемом или мобильным телефоном и маломощным интегрированным передатчиком диапазона UHF (~433 МГц). Среди прочих трансмиттеров, наиболее приемлемыми по цене оказались радиомодули от фирмы MICREL. Отсутствие моточных навесных изделий особенно порадовало, главное – выдержать контурные данные антенны [3, 4]. Схема устройства представлена на **рис. 2**.

Интеллектуальный модуль имеет 8 входных программируемых каналов, к которым можно подключать:

- датчики затопления;

- ИК датчики движения;

- датчики пожарной сигнализации;
- датчики разбивания стекла;

- любое количество контактов, кнопок, герконов, включаемых последовательно или параллельно между собой для контроля открывания дверей, окон и т.д.

Модуль питается от аккумуляторов подключенного телефона и при пропадании внешнего электропитания передает SMS сообщение "Нет питания контроллера GSM".

#### Конструктив модуля

Плата [5, 6], габаритами 35х60 мм, разведена в пакете OrCad и изготовлена по "утюжно-лазерной" технологии (**рис. 3**). В качестве защитных стабилитронов подойдут любые малогабаритные в корпусе SOD-80 напряжением от 3,3 до 4,7 В. Для ZQ1 допускается

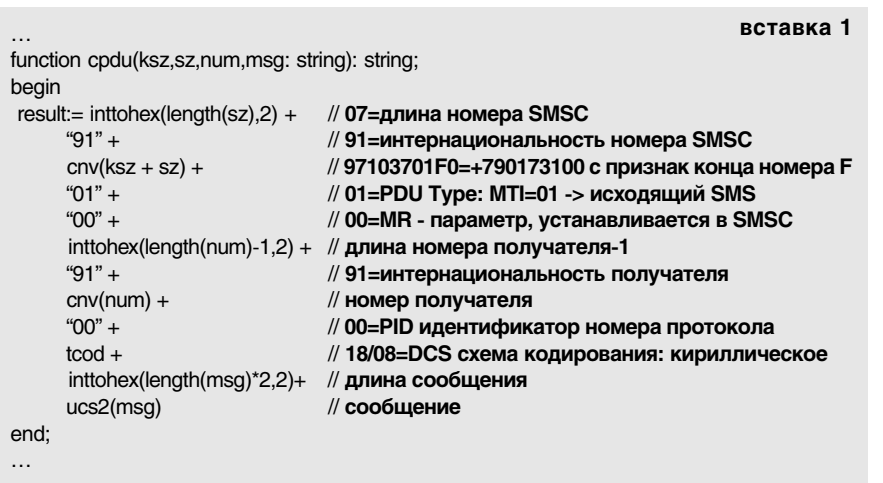

использование любых кварцевых резонаторов типоразмера HC49 при условии коррекции прошивки для подстройки скорости обмена с телефоном и временных параметров работы устройства. При необходимости работы от внешней антенны на плате предусмотрен разъем NA-1 (на схеме не показан). В качестве выходных драйверов были использованы достаточно мощные ключи, но все же следует ограничиться нагрузкой до 1 А и 12 В. Подключение датчиков возможно между каждым из восьми входов XT1 и общим проводом устройства (к.2 – XT2).

 $\boldsymbol{\times}$ 

E

╤╬

 $\times$ 

÷

## Теория. Алгоритм формирования PDU

Прежде всего, для понимания процесса формирования сообщения необходимо изучить структуру PDU. Согласно стандарту ETSI (GSM 03.40), 2-х байтная кодировка используется для сообщений в UCS2**\***, максимальная длина которых ограничена 70-ю символами. Да, именно, вот откуда ограничение на длину кириллических SMS. Состав полей и алгоритм формирования PDU-SMS [7] виден из текста ниже. При этом, они включают не только текст сообщения, но и необходимую служебную информацию об отправителе и получателе, центре обслуживания SMS, тип сообщения и т.д. (**вставка 1**).

Формирование номера оправки и SMS центра осуществим по простому принципу: переставляем соседние **цифры** местами, если номер нечетный, то добавляем Fh… (**вставка 2**).

**\*** формат однобайтовой кодировки SMS (максимальная длина сообщений 140 символов) в статье не рассматривается, ввиду отсутствия в ней поддержки кириллицы

## **вставка 2**

function cnv(s: string): string; var i: integer; begin delete(s,1,1); if length(s) mod  $2>0$  then  $s:=s + "F";$  $i:= 1$ ; while  $(i$ < length $(s)+1$ ) do begin  $result = result + s[i+1]+s[i];$   $inc(i); inc(i)$  end end; …

…

# АВТОМАТИКА

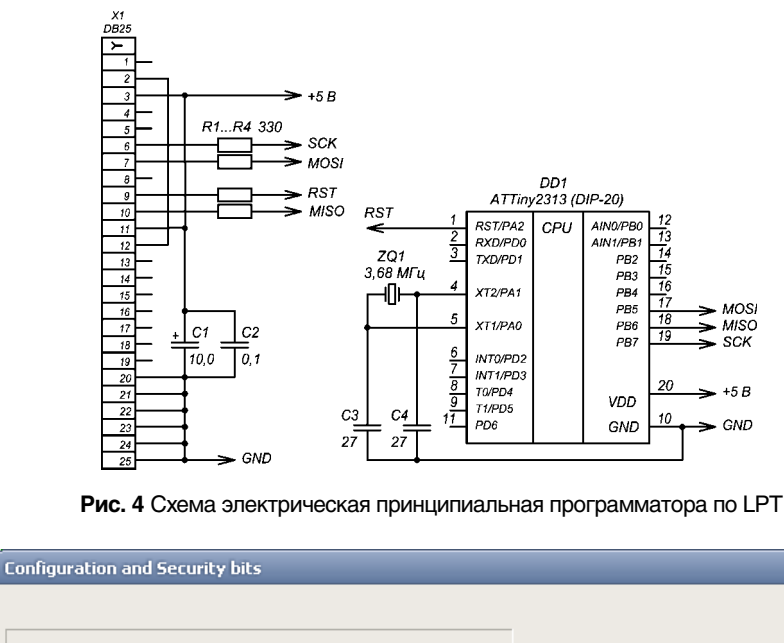

 $\overline{\mathcal{A}}$ 

 $\Box$  7  $\Box$  6  $\Box$  5  $\Box$  4  $\Box$  3  $\Box$  2  $\Box$  Lock2  $\Box$  Lock1  $\Box$  7  $\Box$  6  $\Box$  5  $\Box$  4  $\Box$  3  $\Box$  2  $\Box$  1  $\Box$  SPMEN □ DWENV EESAVE □ SPIEN □ WDTON□ BODLEVEL2 □ BODLEVEL1 □ BODLEVEL0 □ RSTDISBL F CKDIV8 区 CKOUT F SUT1 F SUT0 F CKSEL3 F CKSEL2 区 CKSEL1 区 CKSEL0  $\overline{\mathbb{M}}$  Checked items means programmed (bit = 0)  $\Box$  UnChecked items means unprogrammed (bit = 1) Refer to device datasheet, please

**Рис. 6.** Конфигурация "фьюзов" контроллера ATTiny

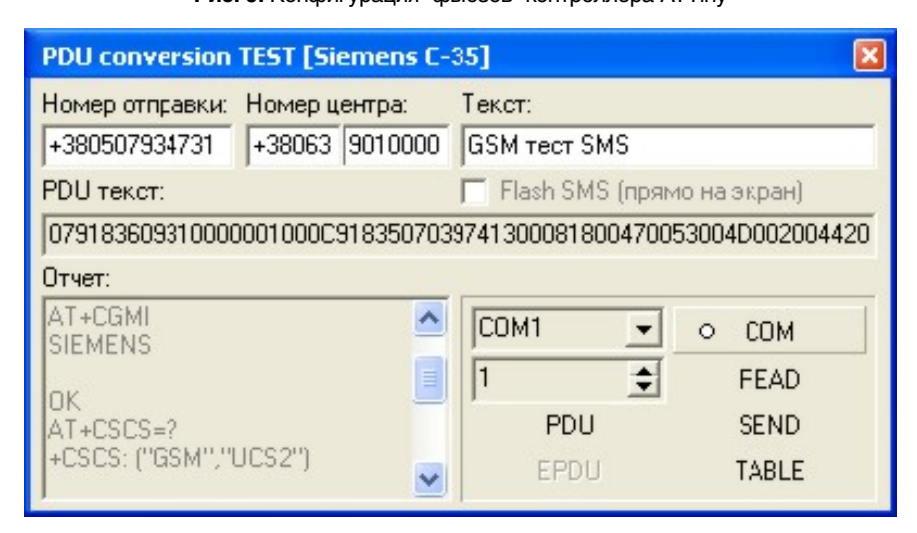

**Рис. 7.** Тестовый конвертор PDU

Сам текст сообщения в UCS2 в двухбайтном виде: для английских символов кодировки добавляется байт 00h, для русских – из байта вычитается C0h и прибавляется 410h… (**вставка 3**).

### Практика. Средства отладки

 $Cancel$   $\boxed{OK}$ 

Write

Read

Итак, приступим к основной задаче. Для работы нам следует запастись следующим:

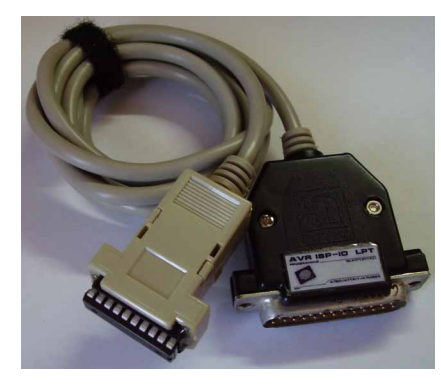

**Рис. 5.** Конструктив программатора

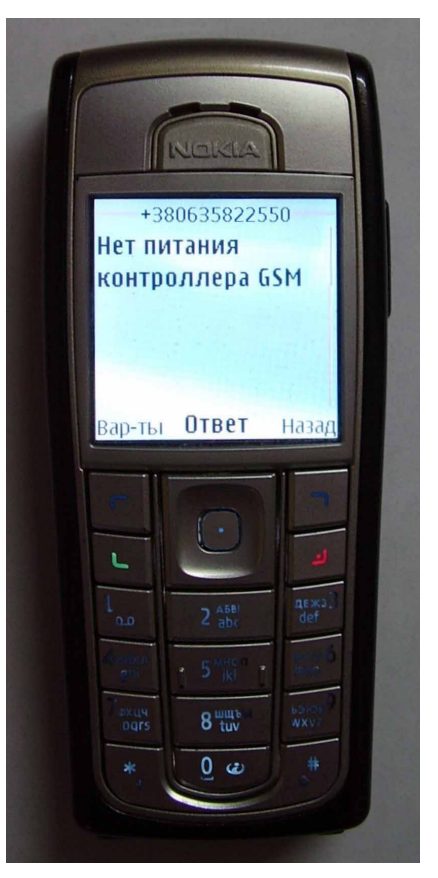

**Рис. 8.** Принятая PDU посылка от ATTiny на экране телефона

- среда разработки aStudio4b460 [8];

- компилятор WinAVR-2005 [9];

- любой мобильный терминал-телефон, соединенный кабелем с COM-портом ПК, например б/у Siemens C-35;

- программа-программатор PonyProg 205 [10];

- простейший программатор по LPT (см. **рис. 4**, **рис. 5**).

Несмотря на свою простоту и навесной монтаж, данная схема прекрасно себя зарекомендовала при программировании большинства Atmel-ских микросхем. В качестве переходного шлейфа между коннектором X1 и панелькой

# ABTOMATUKA **I**

 $\overline{\mathcal{L}}$ 

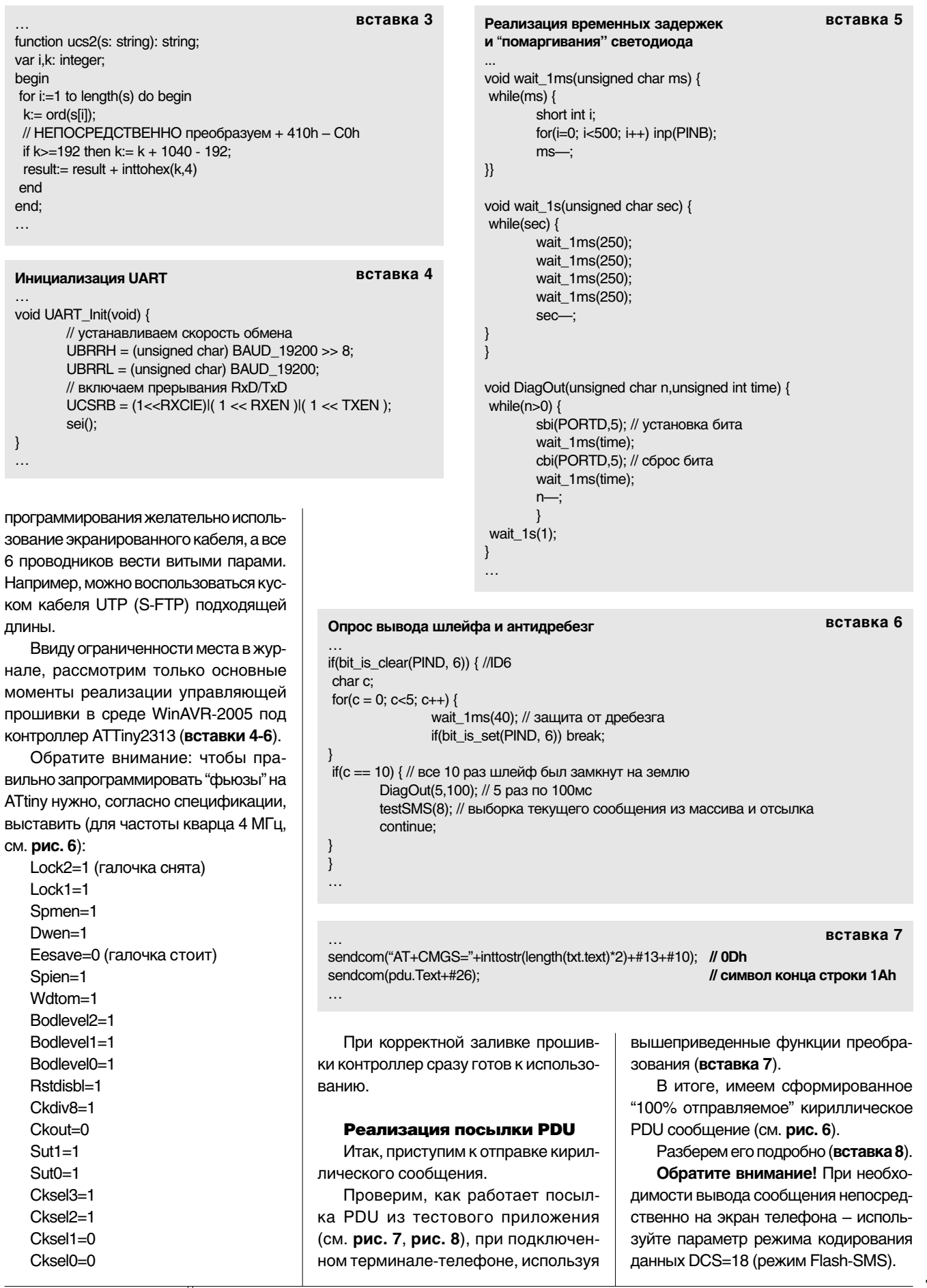

## **ABTOMATUKA**

╢

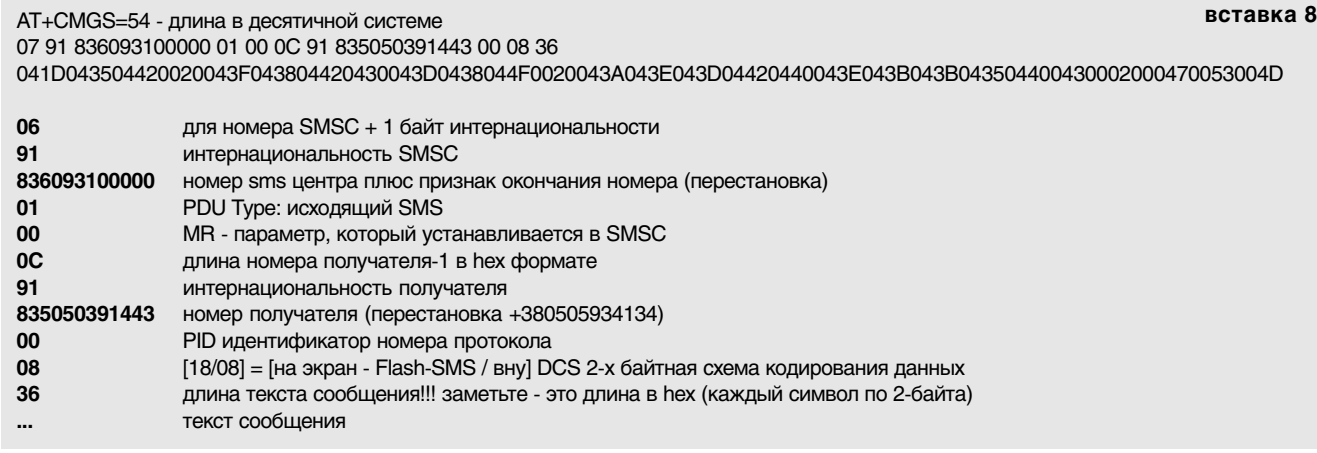

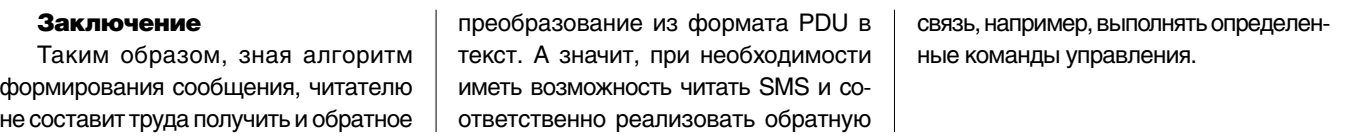

Полные исходные тексты управляющей прошивки (в среде WinAVR-2005), разводку платы (в GERBER-формате RS-274X, так и растровом виде) и ресурсы проекта (файл pdu-gsm.zip) вы можете загрузить с сайта нашего журнала:

## http://www.radioliga.com (раздел "Программы")

а также с сайта автора: http://raxp.radioliga.com Вопросы и обсуждение: http://raxp.radioliga.com/forum

### **Ресурсы**

1. Сторонний конвертор PDUspy (freeware) - http://raxp.radioliga.com/zip/PDUspy.zip

2. Спецификация контроллера ATTiny2313 - http://raxp.radioliga.com/zip/ATtiny2313.pdf

3. Спецификация трансмиттера mICRF102 - http://raxp.radioliga.com/zip/micrf102.pdf

4. Сайт производителя MICREL - http://www.micrel.com

5. Схема (OrCad) и разводка модуля (GERBER формат RS-274X) - http://raxp.radioliga.com/zip/gsm\_pp.zip

6. Исходники тестового проекта системы - http://raxp.radioliga.com/zip/gsm\_src.zip

7. Подробное описание формата SMS-PDU - http://raxp.raioliga.com/zip/sms-pdu.zip

8. Среда разработки aStudio4b460 - http://atmel.ru/Software/files/aStudio4b460.exe

9. Компилятор WinAVR-2005 - http://surfnet.dl.sourceforge.net/sourceforge/winavr/WinAVR-20050214-install.exe

10. Программа-программатор PonyProg 205 - http://www.lancos.com/e2p/V2\_05/ponyprogV205a.zip